## Co je to defragmentace disku?

Defragmentace disku je proces, ve kterém dochází ke slučování fragmentovaných (rozdělených) soubrů nebo složek. Při vysoké úrovni fragmentace souborů může docházet k výraznému snížení rychlosti systému, protože systém musí fragmentovaný soubor hledat třeba na začátku disku a jeho druhou polovinu na konci. Tím se přístup k souboru velmi zpomalí a zápis také. Proto se doporučuje defragmentovat disk pravidelně, například postačí jednou za dva měsíce nebo v některých případech i méně. Nástroje na defragmentaci Kontextová nabídka OO Defrag 10 Professional Home 948,- kč bez DPH

Windows odjakživa obsahují zabudovaný defragmentační program, který udrží disk v poměrně slušném stavu. Ptáte-li se Jak spustit defragmentaci disku, stačí pouze otevřít Tento počítač, pravým tlačítkem myši kliknout na požadovaný disk, zvolit vlastnosti, nástroje a defragmentaci disku. Defragmentace disku se dá také spustit z příkazového řádku příkazem defrag s parametry. Upozornění: pokud máte na disku méně než 15% volného místa z celkové velikosti disku, může se proces defragmentace zpomalit. U větších disků (200GB+) může proces trvat několik hodin, stejně jako u menších, ale pomalejších disků.

Nástroj od microsoftu však není příliš dokonalý, i když ke své funkci plně stačí. Dříve pro windows 95 a 98 bylo nejlepší použít utilitu Norton [SpeedDisk](https://navody.asuch.cas.cz/doku.php/shared:speeddisk), počítač poté pracoval mnohem efektivněji s daty. V současné době je asi na vrcholu program Diskeeper nebo OO Defrag. Dokáže defragmentovat disk mnohem efektivněji, obsahuje časovanou defragmentaci a automatickou defragmentaci podle toho, které soubory používá uživatel nejčastěji. Umí také defragmentovat bootovací sektor disku, takže se díky tomuto programu dá zkrátit doba načítání operačního systému. Ke stažení je na oficiálních stránkách v 30ti denní trial verzi.

From: <https://navody.asuch.cas.cz/> -

Permanent link: **[https://navody.asuch.cas.cz/doku.php/shared:defragmentace\\_disku](https://navody.asuch.cas.cz/doku.php/shared:defragmentace_disku)**

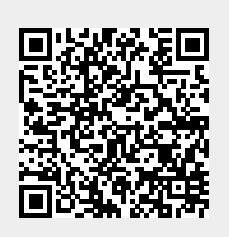

Last update: **2009/06/04 13:29**